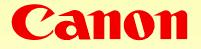

# New Command Proposal for Variable MAX\_TASK\_SET\_SIZE

December 14, 1998 Akihiro Shimura CANON INC.

# Queue and MAX\_TASK\_SET\_SIZE

Definitions from the last PWG meeting...

- Queue: An ordered set of ORB's that does not block with respect to other queues
- Connection: A queue or two queues that affords to access to a service

#### ➡Relation to MAX\_TASK\_SET\_SIZE

 Number of connection and number of queue are not related to MAX\_TASK\_SET\_SIZE, as long as the following condition is satisfied

(Number of queues)  $\leq$  MAX\_TASK\_SET\_SIZE

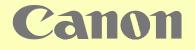

# ☆Characteristics and Problems Number of Queues

• *Dynamically* increases/decreases during logged-in period (via connect/disconnect).

#### >MAX\_TASK\_SET\_SIZE

- Static (fixed value) during logged-in period and determined by the target prior to connections.
- Accompanied with *resource allocation* on the target.

Characteristics difference

Canon

- makes task assignments difficult for initiator
- o prevents efficient resource use on target side

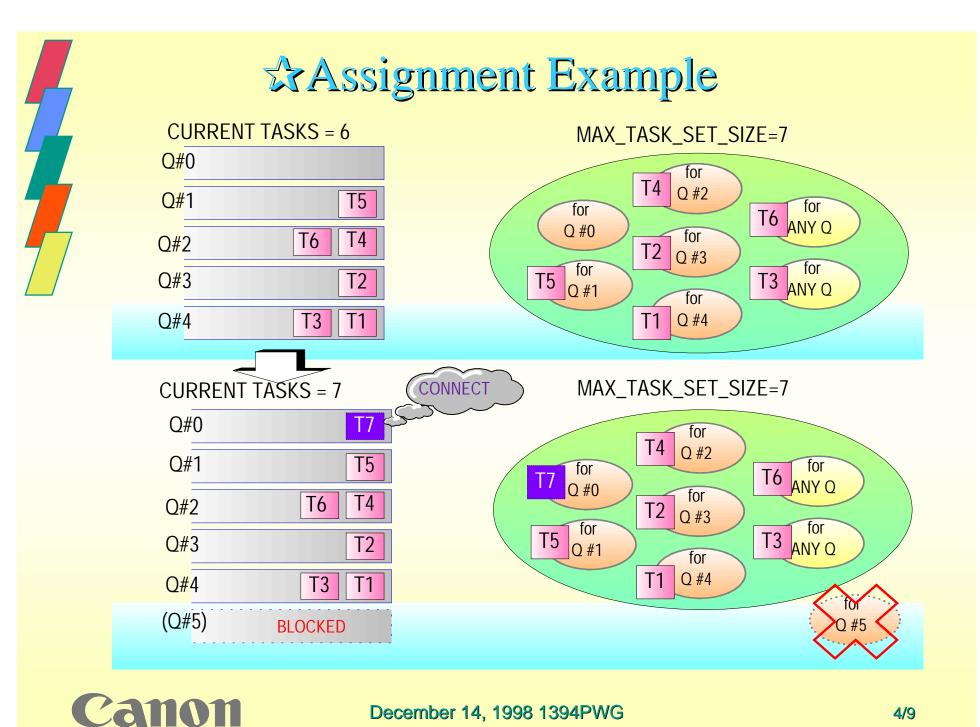

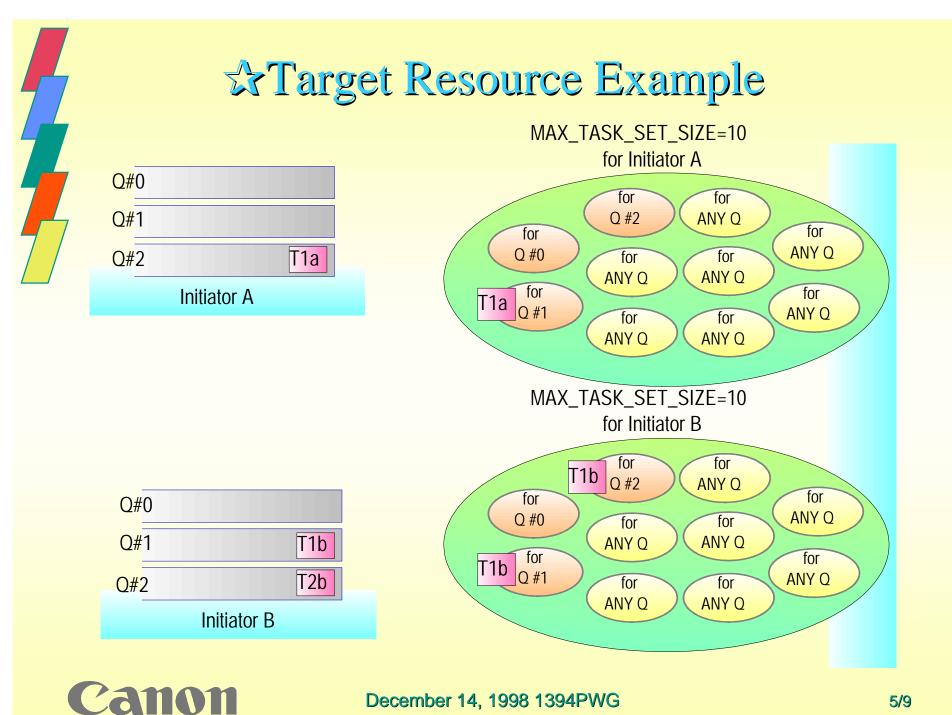

# New Command Proposal

#### A Command updates MAX\_TASK\_SET\_SIZE

•Add new command (to queue #0) that requests the target to update MAX\_TASK\_SET\_SIZE parameter at any time. (Target updates maximum number of re-orderable task with allocating / freeing its resources.)

#### oThis Command is independent of connect/disconnect

- → allows initiator to decide action taken if the command failed.
- → allows initiator to decrease when space becomes available.

**Command Example** 

Update\_Parameter(ParamID, new\_value)

returns "success" or "fail".

Canon

# Assignment with New Command

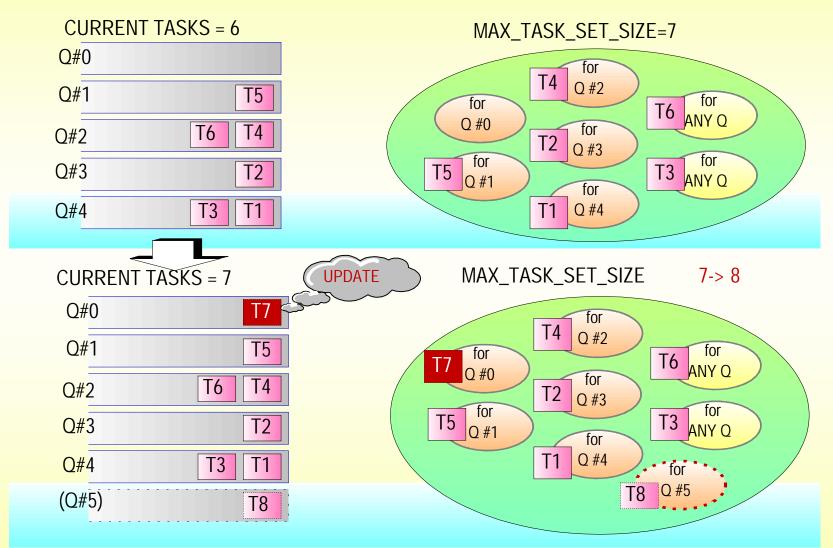

December 14, 1998 1394PWG

Canon

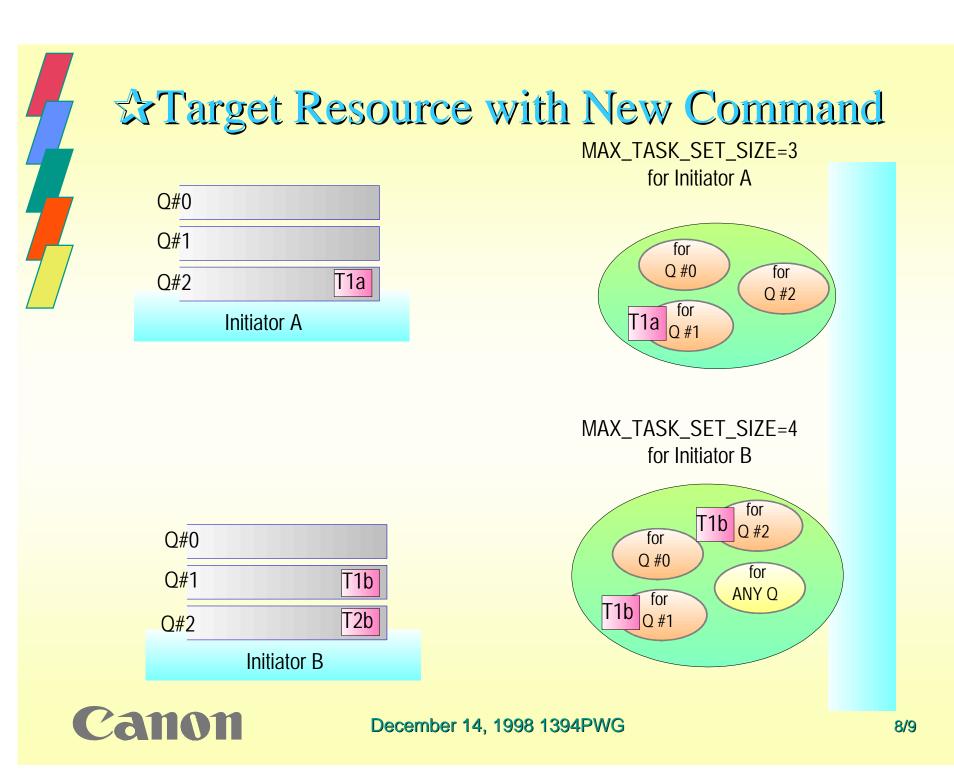

# **Conclusion**

### > By adding this command,

"Number of queues" and MAX\_TASK\_SET\_SIZE both become "*dynamic*".

#### This new command

- o makes task assignments simple for initiator
- o allows efficient resource use on target side

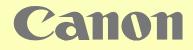